## FI 008 - Eletrodinâmica I

1º Semestre de 2021 04/05/2021 Aula 13

#### Guias de ondas @*x*<sup>2</sup> <sup>+</sup> @2  $ia$ s de ond r*<sup>t</sup> ·* E*<sup>t</sup>* = ⌥*ikE<sup>z</sup>* (5) E*<sup>t</sup>* = *i*[*±k*r*tE<sup>z</sup>* !ˆz ⇥ r*tBz*] (8) r*<sup>t</sup> ·* B*<sup>t</sup>* = ⌥*ikB<sup>z</sup>* (6) *km,n m,n* ⇣*m*⇡ *a* Ĭ.

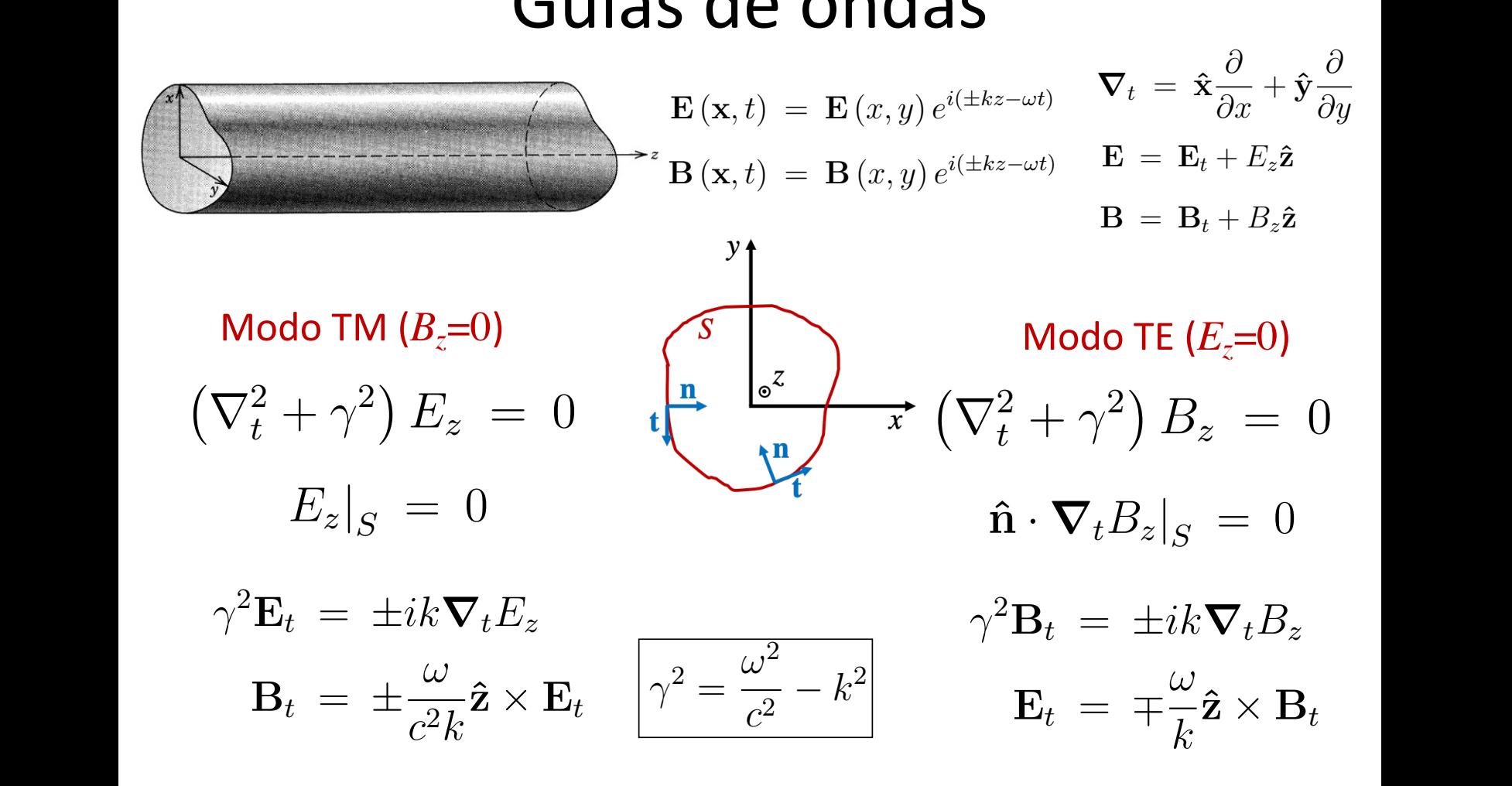

Só há propagação se a frequência for maior que a frequência de corte. 2

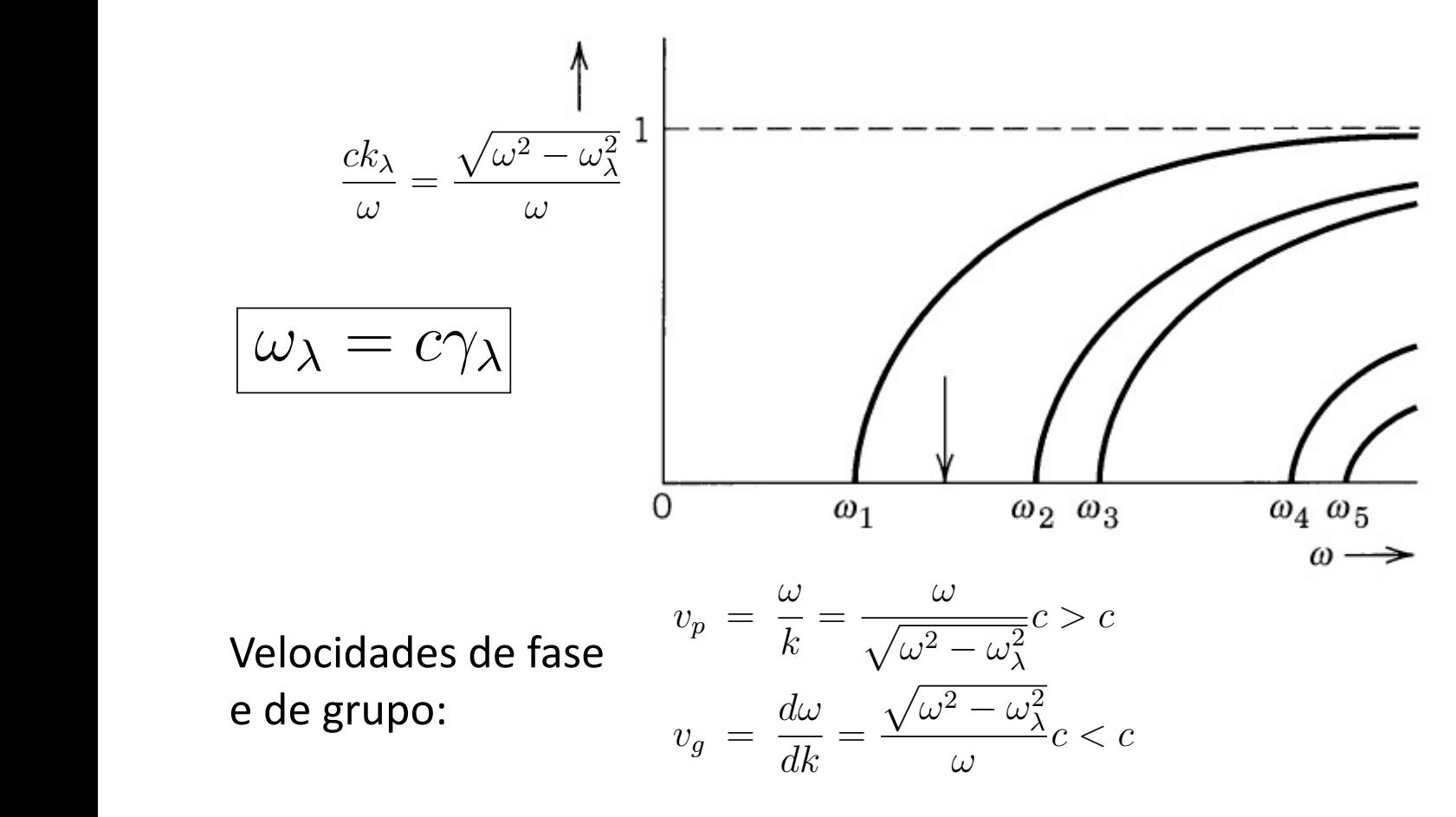

## Potência e energia em guias de ondas *a de one*

*PTM* = *± PT E* = *± c*! através da seção reta do guia. *P =* potência propagada

*dUTM dU/dz =* energia dos campos *dUTaz* = energia dos campos<br>por unidade de comprimento do guia.

$$
P_{TM} = \pm \frac{\omega \sqrt{\omega^2 - \omega_{\lambda}^2}}{2\mu_0 c \omega_{\lambda}^2} \int_{S.R.} |E_z|^2 da,
$$
  
\na.  
\n
$$
P_{TE} = \pm \frac{c\omega \sqrt{\omega^2 - \omega_{\lambda}^2}}{2\mu_0 \omega_{\lambda}^2} \int_{S.R.} |B_z|^2 da.
$$
  
\n
$$
\frac{dU_{TM}}{dz} = \frac{\varepsilon_0}{2} \frac{\omega^2}{\omega_{\lambda}^2} \int_{S.R.} |E_z|^2 da,
$$
  
\n
$$
\frac{dU_{TE}}{dz} = \frac{1}{2\mu_0} \frac{\omega^2}{\omega_{\lambda}^2} \int_{S.R.} |B_z|^2 da.
$$

<sup>0</sup>

$$
\frac{P}{dU/dz} = \pm \frac{\sqrt{\omega^2 - \omega_{\lambda}^2}}{\omega}c = v_g
$$

# Atenuação em guias de ondas

### Atenuação da potência propagada  $\acute{i}$ o da po *S.R. |Ez|* <sup>2</sup> *da, P*  $otênc$  $\frac{1}{2}$   $\frac{1}{2}$ !  $2n\zeta$

Atenuação dos campos:

$$
k_{\lambda} \rightarrow (k_{\lambda} + \Delta k_{\lambda}) + i\beta_{\lambda}
$$
  
**pos:**  

$$
e^{ik_{\lambda}z} \rightarrow e^{i(k_{\lambda} + \Delta k_{\lambda})z}e^{-\beta_{\lambda}z}
$$

Atenuação da potência propagada:

$$
P(z) = P_0 e^{-2\beta_\lambda z} \Rightarrow \boxed{\beta_\lambda = -\frac{1}{2P} \frac{dP}{dz}}
$$

# Condutor perfeito x Condutor real

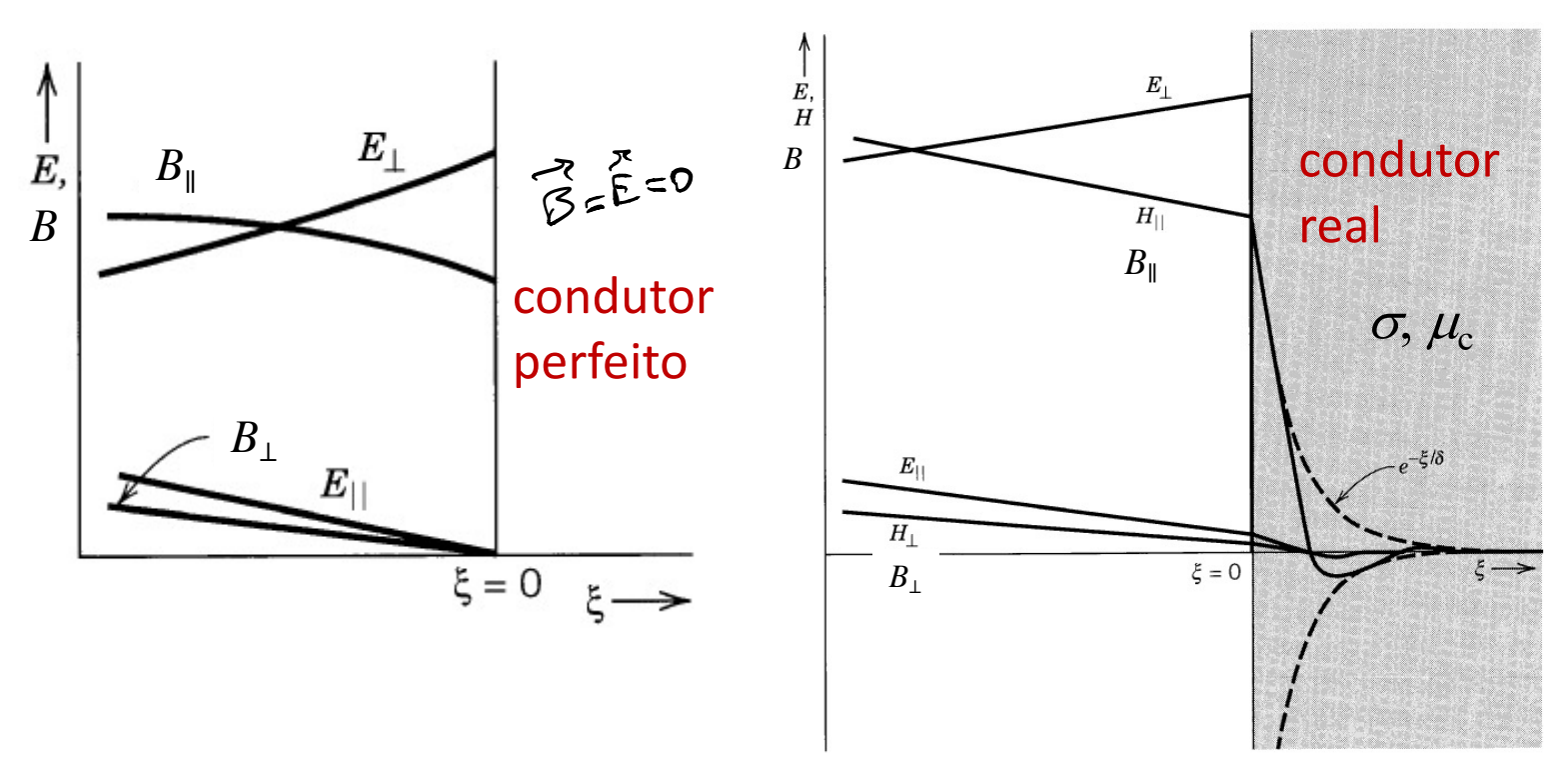

Aparecem componentes **B**<sup>∥</sup> e **E**<sup>∥</sup> dentro do condutor e, com isso, uma componente finita de **E***V*<sup>∥</sup> imediatamente fora do condutor. Junto com **B***V*<sup>∥</sup>, há um vetor de Poynting apontando para dentro do condutor.

### Campos no condutor <sup>p</sup>!<sup>2</sup> !<sup>2</sup> *dz* <sup>=</sup> "<sup>0</sup> 2 !2 *S.R.*  $\overline{\mathbf{c}}$  and  $\overline{\mathbf{u}}$  and  $\overline{\mathbf{v}}$  $p$ nduto  $\Gamma$  $\alpha$ ndutc !<br>!<br>! !!<br>2  $\alpha$  condutor <sup>H</sup>*<sup>c</sup>*<sup>k</sup> <sup>=</sup> <sup>1</sup> *m*pos no co

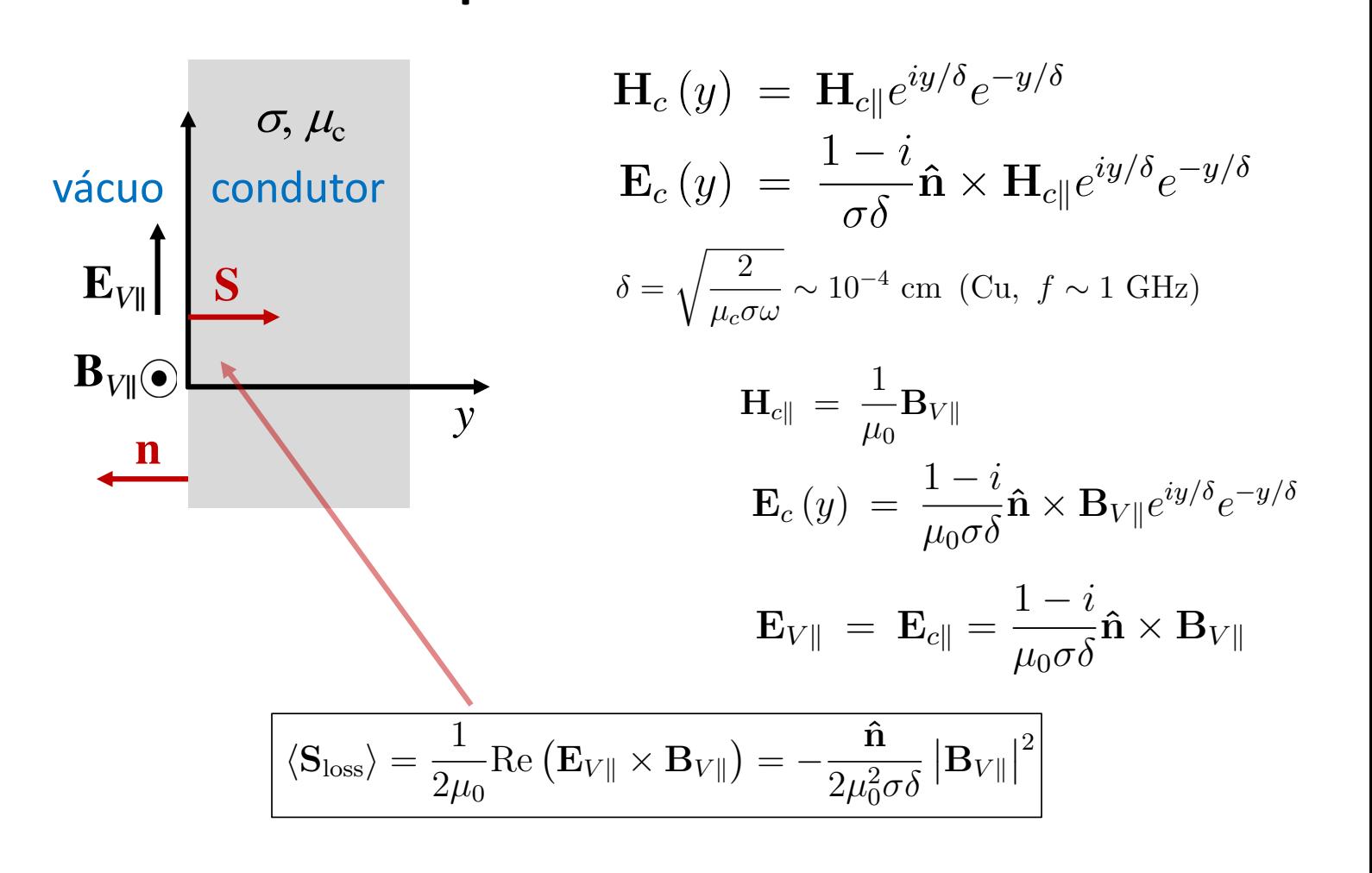

### Perdas ôhmicas  $P^{\text{e}}$ *µ*0 B*<sup>V</sup>* <sup>k</sup> <sup>E</sup>*<sup>c</sup>* (*y*) = <sup>1</sup> *<sup>i</sup>* Perdas 1 *i*  $\hat{o}$ hmicas

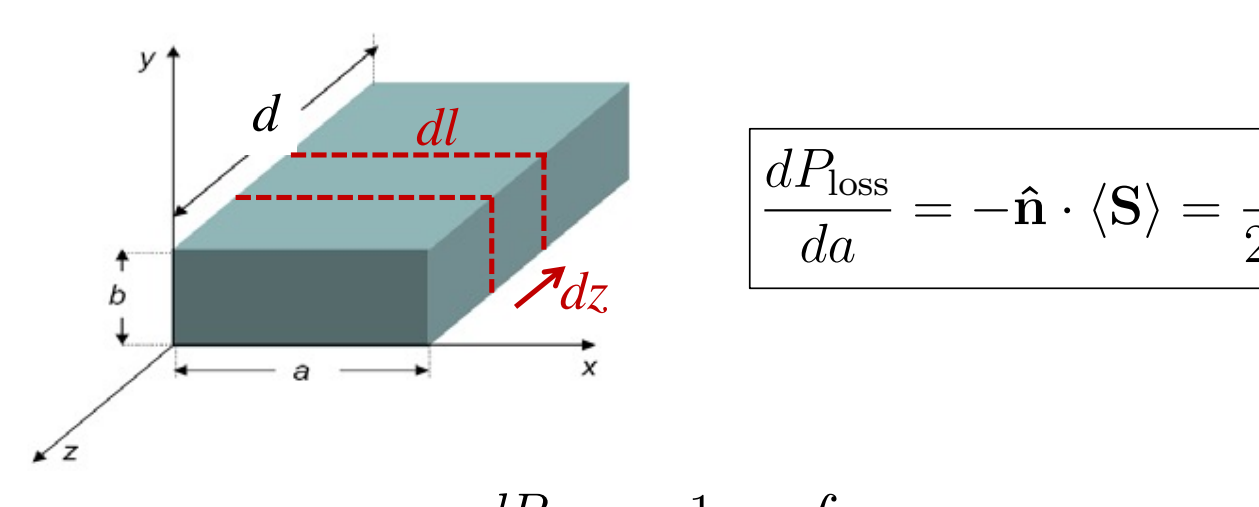

$$
\frac{dP_{\text{loss}}}{da} = -\hat{\mathbf{n}} \cdot \langle \mathbf{S} \rangle = \frac{1}{2\mu_0^2 \sigma \delta} \left| \mathbf{B}_{V||} \right|^2
$$

$$
-\frac{dP}{dz} = \frac{1}{2\mu_0^2 \sigma \delta} \oint_{\text{S.R.}} \left| \mathbf{B}_{V\parallel} \right|^2 dl
$$

$$
\beta_{\lambda} = -\frac{1}{2P_0} \frac{dP}{dz}
$$

## Atenuação em guias de ondas

$$
\beta_{\lambda} = \frac{c}{2\mu_0 \sigma \delta_{\lambda}} \frac{\omega \left(\frac{\omega}{\omega_{\lambda}}\right)^{1/2}}{\omega_{\lambda}^2 \sqrt{\omega^2 - \omega_{\lambda}^2}} \frac{\oint |\frac{\partial E_z}{\partial n}|^2 dl}{\int_{S.R.} |E_z|^2 da} \text{ (modos TM)}
$$

$$
\beta_{\lambda} = \frac{1}{2\mu_0 c \sigma \delta_{\lambda}} \left[ \left(\frac{\omega}{\omega_{\lambda}}\right) \left(\frac{\omega^2}{\omega_{\lambda}^2} - 1\right) \right]^{-1/2} \frac{\oint \left[\frac{c^2}{\omega_{\lambda}^4} \left(\omega^2 - \omega_{\lambda}^2\right) |\hat{\boldsymbol{n}} \times \nabla_t B_z|^2 + |B_z|^2 \right] dl}{\int_{S.R.} |B_z|^2 da} \text{ (modos TE)}
$$

$$
\delta_\lambda = \sqrt{\frac{2}{\mu_c \sigma \omega_\lambda}}
$$

⌘<sup>1</sup>*/*<sup>2</sup>

# Cavidades ressonantes

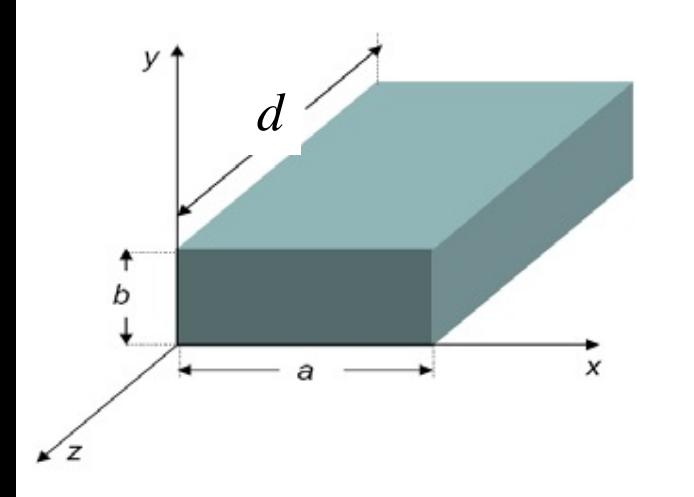

Uma maneira de criar uma cavidade ressonante é "tampar" um guia de ondas.

Com isso, ondas propagantes viram ondas estacionárias: *Bz|*  $\frac{1}{2}$ *p*<br>briac:

 $e^{\pm ikz} \rightarrow A \cos(kz) + B \sin(kz)$ 

 $k$ es  $\frac{1}{2}$  ac contorne Feito isso, basta impor as condições de contorno nas tampas.

:<br>: 4 !*,p* = *c* e stach de oscilação da cavidade. Como estados estacionários em Só há soluções para valores discretos de frequências: modos Mecânica Quântica.

### Modos em cavidades retangulares dudoc r. *<sup>e</sup>ikz* ! *<sup>A</sup>* cos (*kz*) + *<sup>B</sup>* sin (*kz*)  $\mathbf{P}$ 2*µ*0*c*!<sup>2</sup> *S.R. |Ez|* <sup>2</sup> *da, c*! <sup>p</sup>!<sup>2</sup> !<sup>2</sup> ˆ !*,p* = *c*  $\overline{\phantom{0}}$  $S<sub>1</sub>$ ⇣*p*⇡ *d* ⌘2 <sup>1</sup>*/*<sup>2</sup>

$$
E_z(\mathbf{x},t) = E_z(x,y) \cos\left(\frac{p\pi z}{d}\right) e^{-i\omega t} \quad (p = 0, 1, 2, 3, ...)
$$
  
**Modos TM:** 
$$
\mathbf{E}_t(\mathbf{x},t) = -\frac{p\pi}{d\gamma^2} \sin\left(\frac{p\pi z}{d}\right) \nabla_t E_z(x,y) e^{-i\omega t}
$$

$$
\mathbf{B}_t(\mathbf{x},t) = \frac{i\omega}{\gamma^2 c^2} \cos\left(\frac{p\pi z}{d}\right) \hat{\mathbf{z}} \times \nabla_t E_z(x,y) e^{-i\omega t}
$$

*P* Modos TE:

$$
B_z(\mathbf{x},t) = B_z(x,y)\sin\left(\frac{p\pi z}{d}\right)e^{-i\omega t} \quad (p=1,2,3,...)
$$
  
\n
$$
\mathbf{B}_t(\mathbf{x},t) = \frac{p\pi}{d\gamma^2}\cos\left(\frac{p\pi z}{d}\right)\nabla_t B_z(x,y)e^{-i\omega t}
$$
  
\n
$$
\mathbf{E}_t(\mathbf{x},t) = -\frac{i\omega}{\gamma^2}\sin\left(\frac{p\pi z}{d}\right)\hat{\mathbf{z}} \times \nabla_t B_z(x,y)e^{-i\omega t}
$$

$$
\omega_{\lambda,p} = c \left[ \gamma_{\lambda}^2 + \left( \frac{p\pi}{d} \right)^2 \right]^{1/2}
$$

<sup>=</sup> *<sup>c</sup>*

### Cavidades retangulares <sup>B</sup>*<sup>t</sup>* (x*, t*) = *<sup>p</sup>*⇡ *<sup>d</sup>*<sup>2</sup> cos ⇣*p*⇡*<sup>z</sup> d* <sup>r</sup>*tB<sup>z</sup>* (*x, y*) *<sup>e</sup>i*!*<sup>t</sup>* Experience in the *i* pure angulare *n* = 1*,* 2*,* 3*,...*  $\mathbf{r}$

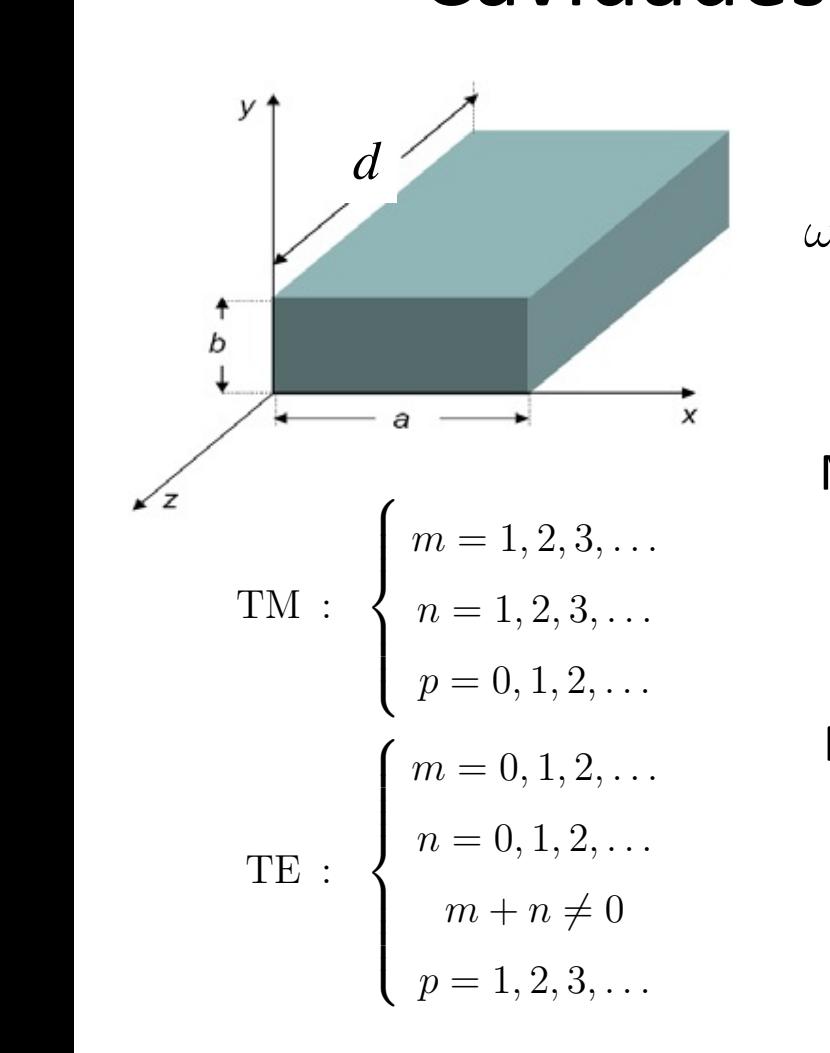

$$
\omega_{m,n,p} = \pi c \left[ \left( \frac{m}{a} \right)^2 + \left( \frac{n}{b} \right)^2 + \left( \frac{p}{d} \right)^2 \right]^{1/2}
$$

**Menor frequência de corte TM:** *n* = 0*,* 1*,* 2*,... m*  $\frac{1}{2}$ 

$$
\omega_{1,1,0}^{\rm TM} = \pi c \left[ \frac{1}{a^2} + \frac{1}{b^2} \right]^{1/2}
$$

 $M$ enor ہ<br>fro °equ  $\mathbf{r}$ *d*2 <sup>1</sup>*/*<sup>2</sup> Menor frequência de corte TE: 11  $\dot{}$ ia d *b*2

$$
\omega_{1,0,1}^{\text{TE}} = \pi c \left[ \frac{1}{a^2} + \frac{1}{d^2} \right]^{1/2} \quad (a > b)
$$

## Cavidades retangulares

### TE<sub>101</sub>, RECTANGULAR RESONATOR

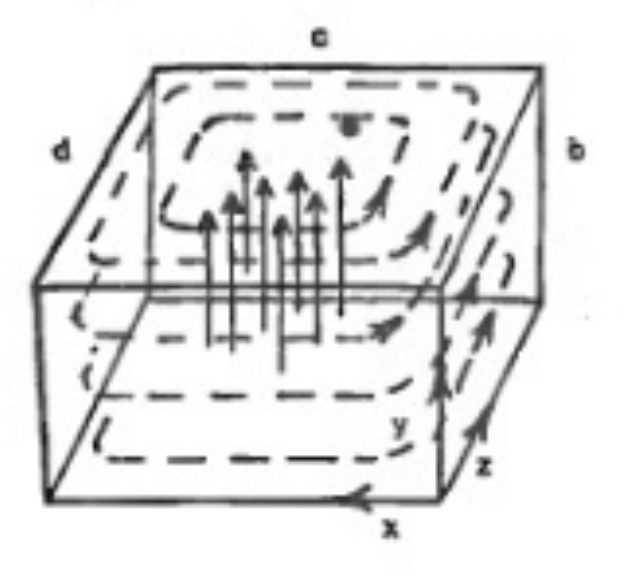

Campo elétrico **E**: linhas contínuas Campo magnético **B**: linhas tracejadas